# EI数据库中如何导出文献 的题录信息

(以内蒙古农业大学刘廷玺教授EI论文为例)

#### ①选中检索出来的EI论文,②下载。

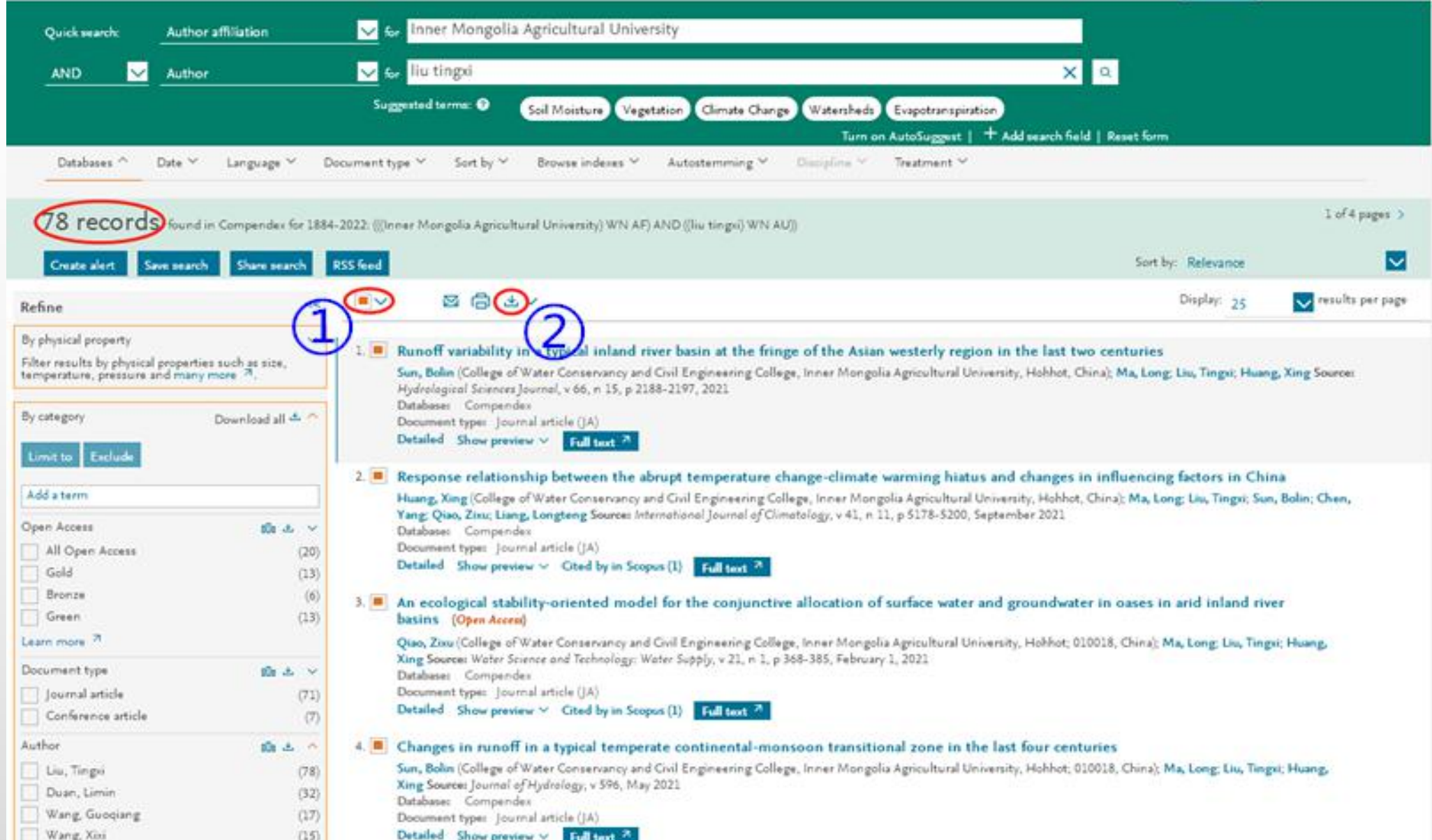

#### 在弹出的对话框中选择My PC、Excel®、Detailed record,点击Download record(s),导出题录信息。

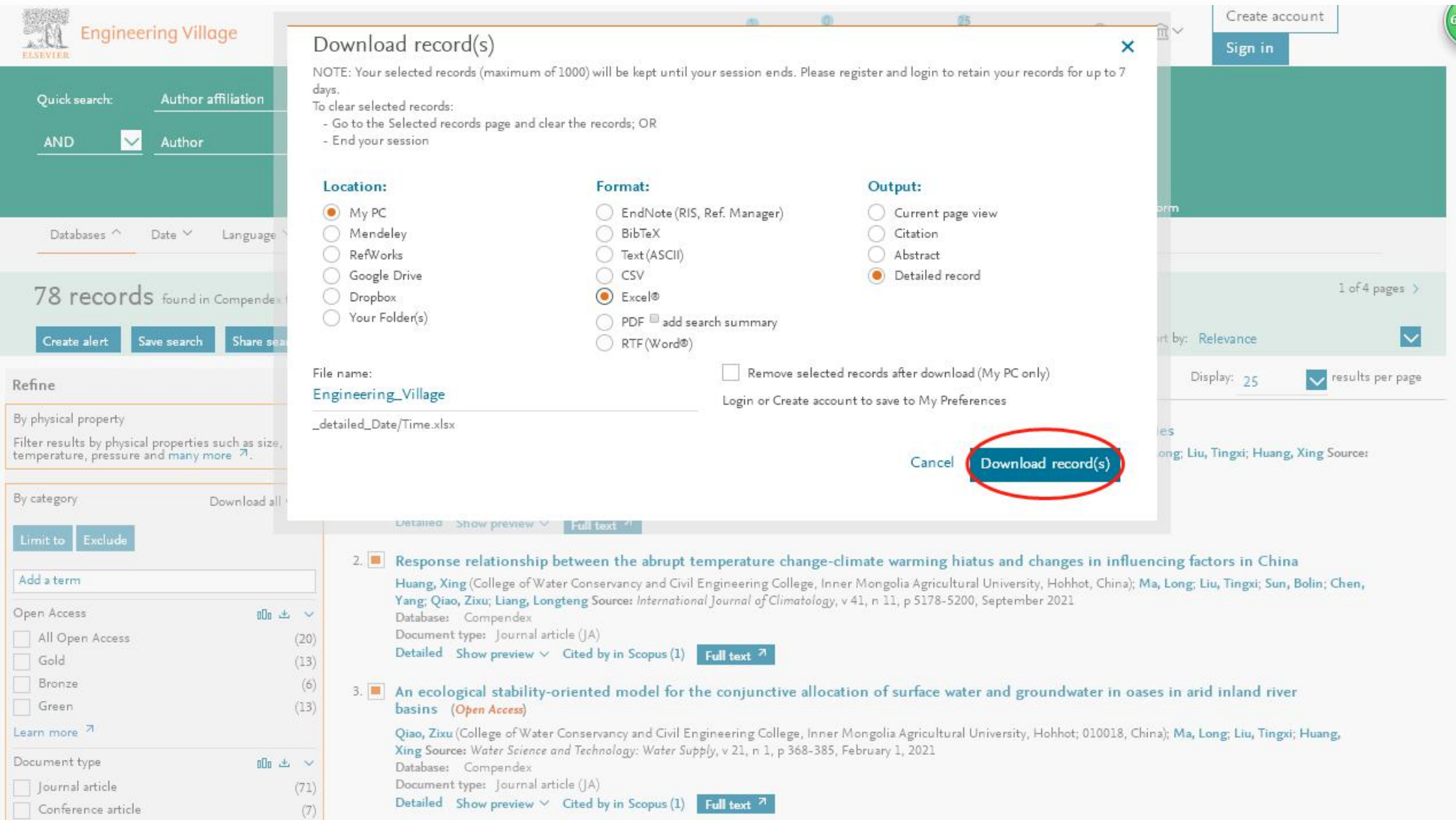

#### 导出的文献题录信息

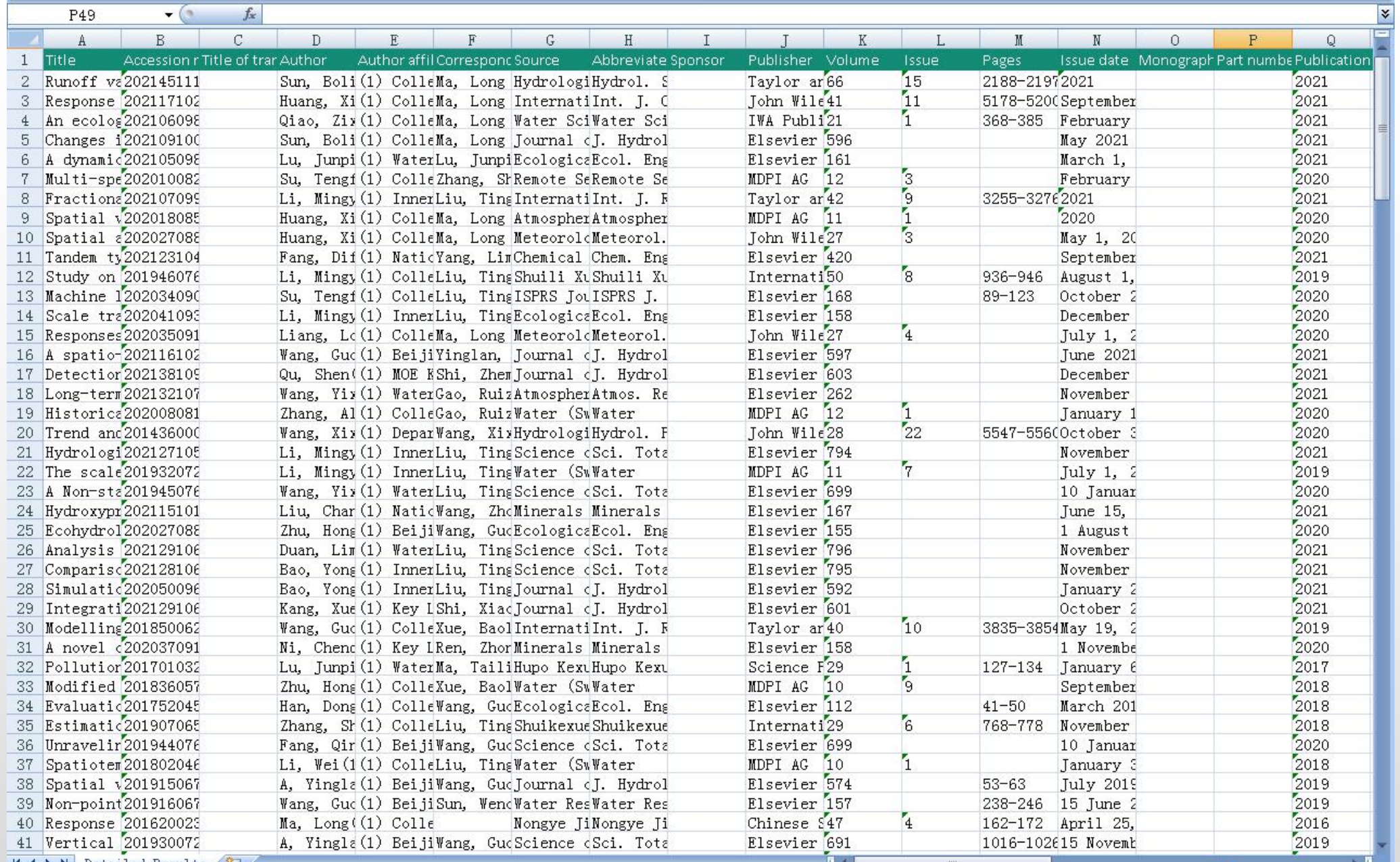

### 内蒙古农业大学图书馆学科服务部

## 制作人:税晚公